Begründung zur 6. Anderung des Bebauungsplanes Nr. 13 -Garstedt-ر این این مورد است که برای است که برای برای<br>مورد است که برای مورد است که برای مورد است

Gebiet: Östlich des Herold-Centers

Der rechtsverbindliche Bebauungsplan Nr. 13 -Garstedtsetzt für das Gebiet östlich des Herold-Centers die Errichtung einer Schwimmhalle, eines Postgebäudes sowie eines Polizeigebäudes mit bis zu 4 Geschossen fest.

Durch die Gründung der Stadt Norderstedt ist zunächst der Bau eines Polizeidienstgebäudes dringend erforderlich geworden, das auf dem Gelände östlich des Herold-Centers errichtet werden soll. Im Zusammenhang damit ist der Bau von ca. 50 Landesbediensteten-Wohnungen beabsichtigt.

Die notwendige Erschließung für das Polizeidienstgebäude erfolgt durch eine neu zu bauende Straße, die an die bereits vorhandene Straße "Lütjenmoor" angebunden wird. Die Anlagen für den ruhenden Verkehr sind in den Unterund Tiefgeschossen eingeplant, so daß der benachbarte Grüngürtel so wenig wie möglich belastet wird. Die Kosten für diese Straße betragen ca. 80.000,-- DM. Verbleibende Belastung für die Stadt gem.  $\S$  129 (1) BBauG = 8.000, -- DM.

Anteilige Schulbaukosten entstehen in folgendem Umfang:

50 WE  $x 2,8 = 140 E x 0,10 = 14$  Kinder  $14 \times 8.000 = 112.000, -- DM.$ 

Einnahmen: 50 x 2.000, -- = 100.000, -- DM; eine Summe von 12.000, -- DM ist von der Stadt zu tragen.

Entworfen und aufgestellt nach §§ 8 und 9 BBauG auf der Grundlage des Aufstellungsbeschlusses der Stadtvertretung  $VOM$  23.3.1977 ... 1.4.1977

Norderstedt, den

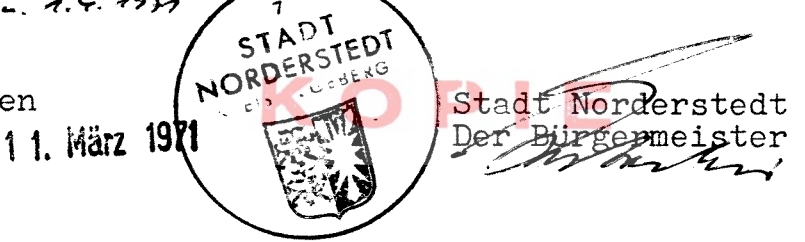

Der Entwurf der 6. Änderung des B-Planes Nr. 13, bestehend aus Planzeichnung, sowie die Begründung haben in<br>der Zeit vom  $x \neq 0.027$  bis  $25.42.42$  nach vorheriger am 16.4.47

abgeschlossener Bekanntmachung mit dem Hinweis, daß Bedenken und Anregungen in der Auslegungsfrist geltend gemacht werden können, öffentlich ausgelegen.

Norderstedt, den - 6. April 1972

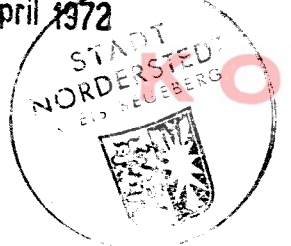

Stad<del>t Mopd</del>erstedt Der Birgermeister halen

 $-2-$ 

Die Begründung zur 6. Änderung des Bebauungsplanes Nr.13<br>wurde mit Beschluß der Stadtvertretung vom <del>1477 1</del>.3 472 gebilligt. STADT NORDERSTEDT Norderstedt, den - 6. April 1972 **LUEBERG** Stadt Horderstedt  $n \geq 1.2$  $\overline{D}$ er Bürgermeister  $-\kappa$  $\overline{\phantom{a}}$ 

 $-2 -$ 

はっかく おんじょう エーエー

Die 6. Änderung des Bebauungsplanes Nr. 13, bestehend aus der Planzeichnung, sowie die beigefügte Begründung sind am  $\sqrt{0.5}$  7.3 mit der erfolgten Bekanntmachung der Genehmigung in Kraft getreten und liegen vom  $\frac{1}{2}$   $\frac{1}{2}$ 

Norderstedt, den  $7.6.73$ Stadt Norderstedt Der Bürgermeister 12 STADT NORDERSTEDT KREIS SE SEBERG Embacher  $\mathcal{L}_{\text{eff}}^{\text{max}}$